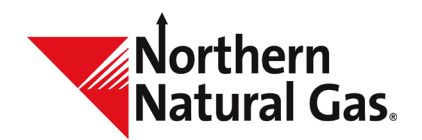

## Instructions for Emergency Confirmation Form

## **Instructions for Emergency Confirmation Form**

Please complete all fields then fax or scan and email to **DL-NorthernCSRGroup@nngco.com.** 

- 1. Indicate appropriate confirmation cycle by checking one of the following: Timely, Evening, Non-Grid A.M., Intraday 1, Intraday 2, Intraday 3 or Final A.M.
- 2. Enter the name of your customer service representative.
- 3. *Operator Name:* Enter operator entity.
- 4. *Today's Date:* Enter current date.
- 5. *Prepared By:* Enter your name.
- 6. *Operational Balancing Agreement Number:* Enter the OBA agreement number, if applicable.
- 7. *Telephone Number:* Enter your telephone number, including area code.
- 8. *Fax Number:* Enter your fax number, including area code.

### Confirmation Date

9. *Begin Date/End Date:* Each confirmation must have a beginning and end date associated with each location. Intraday confirmations are for one day only. Enter the beginning and end date for the gas day you expect gas to flow.

#### Location Information

- 11. *Location:* Enter the location POI number.
- 12. *Location Name:* Enter the receipt or delivery location name.
- 13. *Contract Flow Indicator:* Enter (R) for Receipt or (D) for Delivery.
- 14. *Up ID/Dn ID*: Enter the ID number associated with upstream/downstream contract legal entity.
- 15. *Up contract/Dn contract #*: Enter the upstream/downstream contract number.
- 16. *Svc Req contract #*: Enter service requester's transportation contract number.
- 17. *Service Requester Name*: Enter service requester's name.
- 18. *Svc Req ID*: Enter the ID number for the service requester.

#### Page **1** of **2**

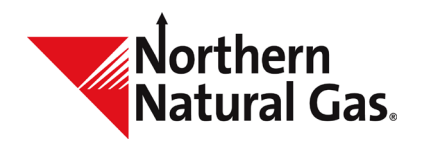

# Instructions for Emergency Confirmation Form

- 19. *Conf Quantity:* Enter the confirmed quantity (in Dth).
- 20. *Makeup Quantity:* Enter makeup quantity (in Dth). Note: Makeup must be approved by Northern prior to gas flow.
- 21. *Reduction Reason Code:* This is an optional field for the operator's use. You may enter a reduction reason code identifying the reason for the confirmation reduction. Some examples of valid reduction reason codes are as follows:
	- CAP −Confirming Party's Capacity Constraints
	- CPR − Confirming Party Reduction
	- FMJ Force Majeure
	- GQS − Gas Quality Specifications Not Met
	- PLC − Pipeline Curtailment
	- PLM − Pipeline Maintenance

If you have any questions, please contact your customer service representative.